### **EXPLICIT DIFFERENCE TIME DOMAIN TRANSMISSION LINE CODE NO INSULATOR**

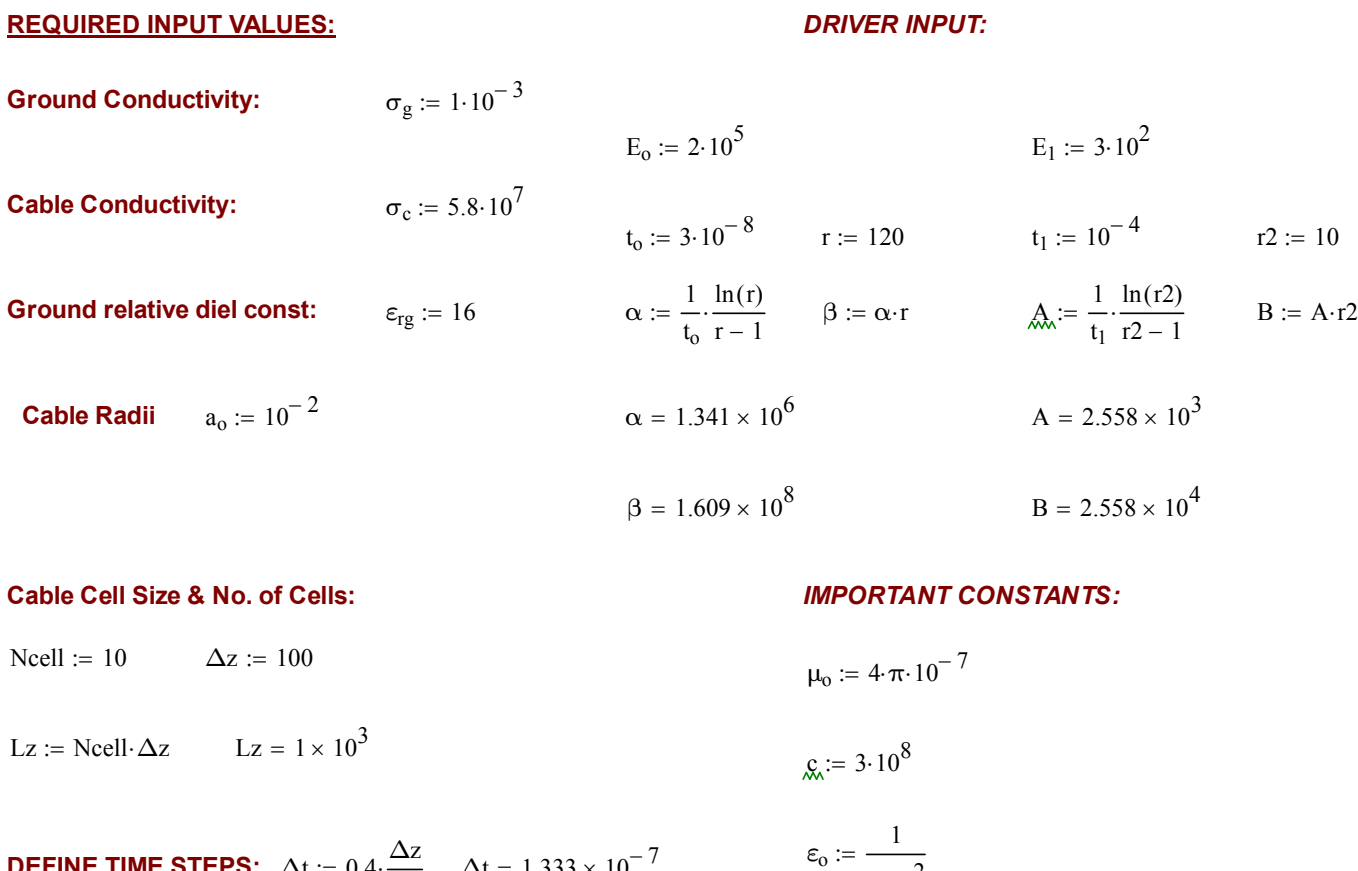

**DEFINETIME STEPS:** 
$$
\Delta t := 0.4 \cdot \frac{\Delta z}{c}
$$
  $\Delta t = 1.333 \times 10^{-7}$   $\epsilon_0 := \frac{1}{\mu_0 \cdot c^2}$   
  $\text{Trmax} := 1.10^{-2}$   $\text{Nt} := \text{ceil} \left( \frac{\text{Tmax}}{\Delta t} \right)$   $\text{Nt} = 7.5 \times 10^4$   $\text{TSTAR}$ 

∆t

 $:=$  ceil $\left(\frac{1 \text{ max}}{1} \right)$  Nt = 7.5 × 10<sup>4</sup>

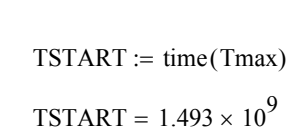

### **END OF INPUT\_\_\_\_\_\_\_\_\_\_\_\_\_\_\_\_\_\_\_\_\_\_\_\_\_\_\_\_\_\_\_\_\_\_\_\_\_\_\_\_\_\_\_\_\_\_\_\_\_\_\_\_\_\_\_\_\_\_\_\_\_\_\_\_\_\_\_\_\_\_\_\_\_\_**

$$
\tan \frac{\ln \left(\frac{\beta}{\alpha}\right)}{\beta - \alpha} \qquad \qquad t_0 = 3 \times 10^{-8}
$$

 $\varepsilon_g \coloneqq \varepsilon_{rg} \cdot \varepsilon_o$ 

**DO TIME ITERATION:**  $k := 0..$  Nt  $t_0 := \Delta t$   $t_{k+1} := t_k + \Delta t$ 

#### **DEFINE TRANSMISSION LINE PARAMETERS:**

$$
Rc_k := \frac{1}{\pi \cdot a_o^2 \cdot \sigma_c} \qquad \qquad Rs_k := \frac{\mu_o}{4 \cdot \pi \cdot t_k} \qquad \mathbb{R}k := Rc_k + Rs_k \qquad \qquad \tilde{\mathbb{R}}k := \sqrt{\frac{2 \cdot t_k}{\mu_o \cdot \sigma_g}} \qquad \qquad \delta_k := \begin{cases} \delta_k & \text{if } 0 < \delta_k < Lz \\ 1.00001 \cdot a_o & \text{if } \delta_k \le 0 \\ Lz & \text{otherwise} \end{cases}
$$

$$
Lg_k := \frac{\mu_0}{2 \cdot \pi} \cdot \ln\left(\frac{\delta_k}{a_0}\right) \qquad \qquad J_{\text{wk}} := Lg_k
$$

$$
Gg_k := \frac{2 \cdot \pi \cdot \sigma_g}{\ln \left(\frac{\delta_k}{a_o}\right)} \qquad \qquad CCg_k := \frac{2 \cdot \pi \cdot \epsilon_g}{\ln \left(\frac{\delta_k}{a_o}\right)}
$$

Define Driving Field:

$$
E1_k := E_0 \cdot (e^{-\alpha \cdot t_k} - e^{-\beta \cdot t_k})
$$
  

$$
E2_k := E_1 \cdot (e^{-A \cdot t_k} - e^{-B \cdot t_k})
$$
  

$$
E_k := E1_k + E2_k
$$

### **Calculate Analytic Test Case For Shorts On Both Ends:**

It 
$$
\text{It  $z = \begin{bmatrix} -R_k \cdot t_k \\ \text{num} & \text{term} \\ \text{denom} & -L_k \cdot \left(\frac{R_k}{L_k} - \alpha\right) \end{bmatrix}$
$$

\nThen  $L_k$  is given by  $j := 1$ . We will have  $Cg_j$ , where  $k := \begin{bmatrix} 10^{20} & \text{if } j = 1 \\ 10^{20} & \text{if } j = N \text{ cell} \\ 10^{20} & \text{if } j = N \text{ cell} \\ Cg_k & \text{otherwise} \end{bmatrix}$ .

# **Compute Finite Difference Equations:**

## **Simple Uncoupled Examples:**

$$
II_{k} := \begin{bmatrix} 0 & \text{if } k \leq 0 \\ \frac{L_{k-1}}{L_{k}} \cdot II_{k-1} + \frac{\Delta t}{L_{k}} \cdot E_{k} \\ \frac{L_{k-1}}{L_{k}} \cdot R_{k} \end{bmatrix}
$$
 otherwise  
otherwise  

$$
I + \frac{\Delta t}{L_{k}} \cdot R_{k}
$$
 otherwise  

$$
I + \frac{\Delta t}{L_{k}} \cdot R_{k}
$$

I :=\nfor 
$$
a \in 1
$$
. Ncell\nfor  $b \in 1$ . Nt\n
$$
\begin{vmatrix}\n\Delta I_a, b \leftarrow 0 \\
\Delta I_b \leftarrow 0 \\
\Delta I_c, I_c \leftarrow 1\n\end{vmatrix}
$$
\nfor  $b \in 1$ . Nt\nfor  $j \in 1$ . Ncell\nfor  $j \in 1$ . Ncell\n
$$
\Delta I \leftarrow A I_j, k-1 \text{ if } j \le 1
$$
\n
$$
\Delta I \leftarrow A I_j, k-1 \text{ if } j \le 1
$$
\n
$$
\Delta I \leftarrow A I_j, k-1 \text{ otherwise}
$$
\n
$$
\begin{vmatrix}\n\Delta I_c + \Delta I_j, k-1 & \Delta I_c - \Delta I_{j-1, k-1} & \Delta I_c \\
\Delta I_c + \Delta I_j, k-1 & -\Delta I_{j-1, k-1} & \Delta I_c\n\end{vmatrix}
$$
\n
$$
\begin{vmatrix}\nV G_j, k \leftarrow \frac{\Delta I_c}{I_c g_j, k} \\
V T \leftarrow V G \\
\Delta I_c \leftarrow V T_{n+1, k} - V T_{n, k} & \Delta I_c\n\end{vmatrix}
$$
\n
$$
\Delta I_n, k \leftarrow \frac{\Delta I_n, k-1 + \frac{\Delta t}{L_k} \left(E_k - \frac{\Delta V}{\Delta z}\right)}{1 + \frac{\Delta t}{L_k} R_k}
$$
\n
$$
\Delta I_n
$$

### **Summary of Answers from Various Models:**

 $I_{\text{exp}_{k}} \coloneqq I_{\text{Neell}}$  $\frac{1}{2}$ , k :=  $max(I_{exp}) = 8.792 \times 10^4$  $max($ Itest $) = 7.932 \times 10^4$  $max(II) = 7.275 \times 10^4$  $max(III) = 7.275 \times 10^4$ 

 $TFINISH := time( \text{Itest})$  $= 7.275 \times 10^4$  TFINISH =  $1.493 \times 10^9$ 

TFINISH – TSTART =  $2.324 \times 10^3$ 

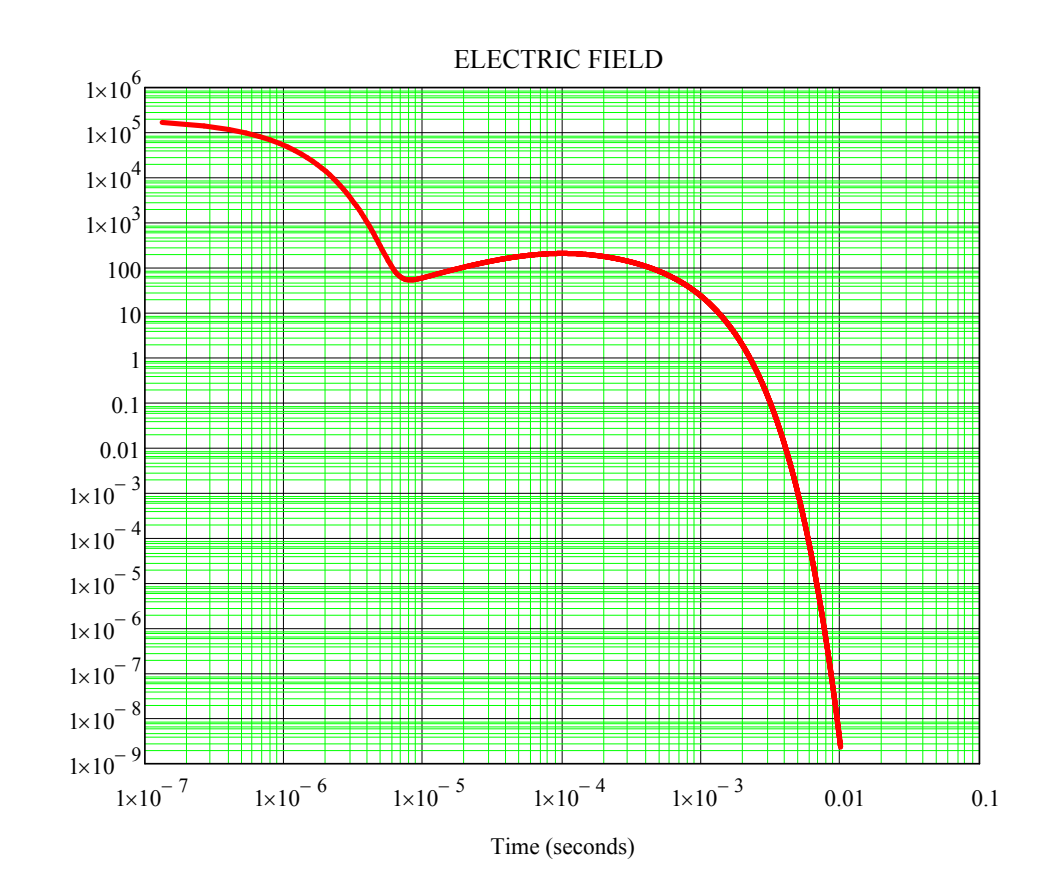

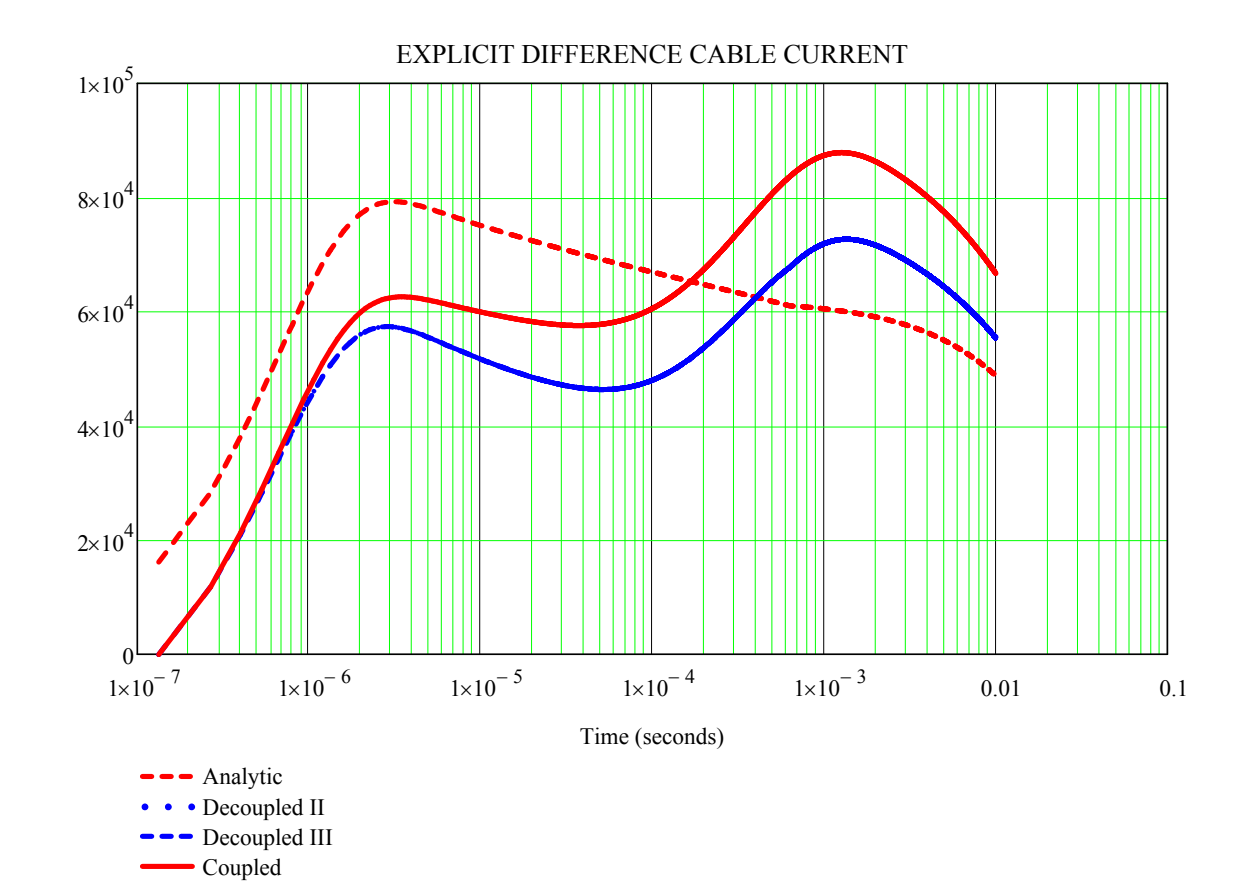

E-Field  $(V/m)$ E-Field (V/m)

CURRENT (AMPS) CURRENT (AMPS)

$$
AbsI_k := |I_{exp_k}| \qquad \qquad max(I_{exp}) = 8.792 \times 10^4
$$

## **CALCULATION OF WAVEFORM NORMS:**

**Rectified Charge (A-sec) ===** k  $\sum (\text{AbsI}_k \cdot \Delta t) = 769.415$  **COULOMBS** ROOT\_ACTION k Root Action (A-sec\*\*1/2) ===== ROOT\_ACTION :=  $\left| \sum \left[ \left( \text{AbsI}_{k} \right)^{2} \cdot \Delta t \right] = 7.724 \times 10^{3} \right|$  $k := 0$ ..  $Nt - 1$  $II_{k+1} - II_k$ 

Idot<sub>k</sub> ∆t  $\text{AbsIdot}_k := |\text{Idot}_k|$ 

**Maximum dI/dt (A/sec) ===** max (AbsIdot) =  $8.874 \times 10^{10}$ 

**ASSUME 10 OHM LOAD, THE ENERGY DELIVERED TO LOAD =**  $\cdot 10 = 5.966 \times 10^8$ 

### **WHICH IS A FEW HUNDRED MEGAJOULES!!!!!**